# **aPRAW**

*Release 0.4.0-alpha*

**Jun 29, 2020**

# Getting Started

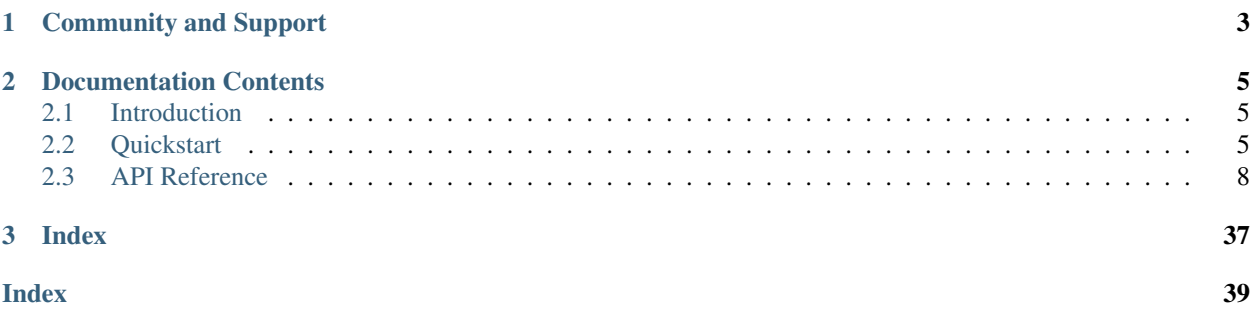

aPRAW is an asynchronous Reddit API wrapper.

### Features:

- Modern Pythonic design using *async*/*await* syntax.
- Automatic handling of rate-limits.
- Built-in listings and streams for list endpoints.
- Compatible with previous *praw.ini* files.
- Proper OAuth2 support.

# CHAPTER 1

# Community and Support

<span id="page-6-0"></span>If you have any questions regarding aPRAW and its usage. . .

- Join the [/r/aPRAW](https://reddit.com/r/aPRAW) subreddit
	- Feel free to post a question in the questions thread or make your own post if it could start a big discussion!
- Join the [aPRAW Discord server](https://discord.gg/66avTS7)
	- Use the #general chat for discussion about the library and talking to other users.
	- Use the #questions to post questions. The developers will try to get back to you as quickly as possible, but other users can help as well!
	- Use the #ideas if you have any ideas for the framework but don't know how to implement them, or just want to throw in the suggestion.

# CHAPTER 2

# Documentation Contents

<span id="page-8-0"></span>This is the documentation for aPRAW, a wrapper library for Python to aid in performing asynchronous requests to the Reddit API and interacting with its data. It's split into the following sections.

# <span id="page-8-1"></span>**2.1 Introduction**

aPRAW serves as an asynchronous alternative to PRAW, and offers certain features and a more modern class design. Those familiar with PRAW will be able to use many features without much additional changes to the code, besides the usage of async and await syntax.

aPRAW was specifically built with Discord bots in mind, so those interested in creating a Discord bot with Discord.py and combining Reddit streams should be able to make use of its asynchronous functionalities.

### **2.1.1 Prerequisites**

aPRAW works with Python 3.6 or higher.

### **2.1.2 Installing**

aPRAW can be installed directly from PyPi:

```
$ pip install aPRAW
```
# <span id="page-8-2"></span>**2.2 Quickstart**

This section contains a small guide to get started with using aPRAW and its various features.

#### **Contents**

- *[Quickstart](#page-8-2)*
	- *[Creating a Reddit Instance](#page-9-0)*
	- *[Running Asynchronous Code](#page-9-1)*
	- *[Basic Concepts](#page-10-0)*
		- \* *[Instantiating Models](#page-10-1)*
		- \* *[Looping Through Items](#page-10-2)*
		- \* *[Streaming Items](#page-11-1)*

### <span id="page-9-0"></span>**2.2.1 Creating a Reddit Instance**

Currently aPRAW only supports the use of a script auth flow to log in to Reddit and perform requests. Read-only modes as well as the application flow are WIP.

To obtain a client\_id and client\_secret for your application, head to Reddit's [App Preferences](https://www.reddit.com/prefs/apps) and create a new app. Follow the guidelines on [Reddit's Quick Start Example](https://github.com/reddit-archive/reddit/wiki/OAuth2-Quick-Start-Example) to obtain your credentials.

Those credentials can now be used to create a Reddit instance:

```
import apraw
# instantiate a `Reddit` instance
# you can also supply a key to an entry within a praw.ini
# file, making your login compatible with praw as well
reddit = apraw.Reddit(client_id="CLIENT_ID", client_secret="CLIENT_SECRET",
                   password="PASSWORD", user_agent="USERAGENT",
                    username="USERNAME")
```
Those previously making use of a praw.ini file can continue to do so, by specifying the key that was used for the client in place of the credentials. aPRAW will then automatically search for the file and save those credentials.

For more information on praw.ini files visit [PRAW's documentation.](https://praw.readthedocs.io/en/latest/getting_started/configuration/prawini.html)

### <span id="page-9-1"></span>**2.2.2 Running Asynchronous Code**

Since most of aPRAW's code are asynchronous functions or generators, you will want to add your tasks to an event loop such as the asyncio one.

For that do the following:

```
import apraw
import asyncio
# instantiate a `Reddit` instance
reddit = apraw.Reddit(client_id="CLIENT_ID", client_secret="CLIENT_SECRET",
                    password="PASSWORD", user_agent="USERAGENT",
                    username="USERNAME")
async def scan_posts():
```
(continues on next page)

(continued from previous page)

```
# get an instance of a subreddit
  subreddit = await reddit.subreddit("aprawtest")
  # loop through new posts
 async for submission in subreddit.new():
   print(submission.title)
if __name__ == "__main__":
    # get the asyncio event loop
   loop = asyncio.get_event_loop()
    # add scan_posts() to the queue and run it
    loop.run_until_complete(scan_posts())
```
### <span id="page-10-0"></span>**2.2.3 Basic Concepts**

aPRAW assumes that all the Reddit items know the logged-in Reddit instance. When grabbing items by using the built-in functions, this will be done automatically through dependency injection.

#### <span id="page-10-1"></span>**Instantiating Models**

Most items can be retrieved from the base Reddit object like so:

```
# instantiate a `Reddit` instance
reddit = apraw.Reddit(client_id="CLIENT_ID", client_secret="CLIENT_SECRET",
                    password="PASSWORD", user_agent="USERAGENT",
                    username="USERNAME")
# grab an instance of the /r/aPRAWTest subreddit
subreddit = await reddit.subreddit("aprawtest")
# grab an instance of the /u/aPRAWBot Redditor
redditor = await reddit.redditor("aprawbot")
# grab a test submission made on /r/aPRAWTest
submission = await reddit.submission("h7mna9")
# grab a test comment made on /r/aPRAWTest
comment = await reddit.comment("fulsybg")
```
#### <span id="page-10-2"></span>**Looping Through Items**

Most endpoints returning list or "*listings*" of items are represented by async generators in aPRAW. To grab a set of new posts on a subreddit try this:

```
# get an instance of a subreddit
subreddit = await reddit.subreddit("aprawtest")
# loop through new posts
async for submission in subreddit.new():
    print(submission.id)
```
In cases where  $ListingGenerator$  is used, \*\*kwargs can be passed into the endpoint as well.

#### <span id="page-11-4"></span><span id="page-11-1"></span>**Streaming Items**

[ListingGenerator](#page-35-0) has a built-in stream () method that will poll the Reddit API endpoint it's mapped to, and yield items as they come. This is done in a very efficient manner with an internal tracker for items, an exponential function to increase wait times and the use of asyncio.sleep() to ensure non-blocking streams.

Polling an endpoint with [ListingGenerator](#page-35-0) is as simple as writing:

```
# get an instance of a subreddit
subreddit = await reddit.subreddit("aprawtest")
# stream new posts
async for submission in subreddit.new.stream():
   print(submission.id)
```
## <span id="page-11-0"></span>**2.3 API Reference**

The following section outlines the API of aPRAW.

### <span id="page-11-3"></span>**2.3.1 Reddit**

#### <span id="page-11-2"></span>**User**

This section describes User class as well as AuthenticatedUser that contain information about the logged-in user and request credentials.

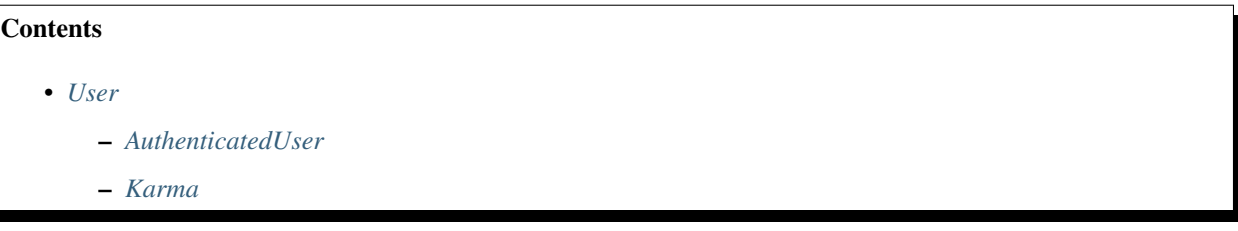

**class** apraw.models.**User**(*reddit: Reddit*, *username: str*, *password: str*, *client\_id: str*, *client\_secret: str*, *user\_agent: str*)

A class to store the authentication credentials and handle ratelimit information.

reddit: [Reddit](#page-13-0) The Reddit instance with which requests are made.

username: str The username given to the Reddit instance or obtained via praw.ini.

password: str The password given to the Reddit instance or obtained via praw.ini.

client\_id: str The client ID given to the Reddit instance or obtained via praw.ini.

client\_secret: str The client secret given to the Reddit instance or obtained via praw.ini.

user\_agent: str The user agent given to the Reddit instance or defaulted to aPRAW's version.

password\_grant: str The data to be used when making a token request with the 'password' grant\_type.

access\_data: Dict A dictionary containing the access token and user agent for request headers.

token\_expires: datetime The datetime on which the previously retrieved token will expire. Defaults to the past to obtain a token immediately the first time.

<span id="page-12-4"></span>ratelimit remaining: int The number of requests remaining in the current ratelimit window.

ratelimit\_used: int The number of requests previously used in the current ratelimit window.

ratelimit reset: datetime The datetime on which the ratelimit window will be reset.

**get\_auth\_session**() → aiohttp.client.ClientSession

Retrieve an aiohttp.ClientSesssion with which the authentication token can be obtained.

Returns session – The session using the BasicAuth setup to obtain tokens with.

Return type aiohttp.ClientSession

**get\_client\_session**() → aiohttp.client.ClientSession

Retrieve the aiohttp.ClientSesssion with which regular requests are made.

Returns session – The session with which requests should be made.

Return type aiohttp.ClientSession

**me** () → apraw.models.user.AuthenticatedUser Retrieve an instance of [AuthenticatedUser](#page-12-2) for the logged-in user.

Returns user – The logged-in user.

Return type *[AuthenticatedUser](#page-12-2)*

#### <span id="page-12-0"></span>**AuthenticatedUser**

```
class apraw.models.AuthenticatedUser(reddit: Reddit, data: Dict)
     The model representing the logged-in user.
```
This model inherits from  $Redditor$  and thus all its attributes and features. View those docs for further information.

**reddit:** [Reddit](#page-13-0) The  $Reddit$  instance with which requests are made.

data: Dict The data obtained from the /about endpoint.

**karma** ()  $\rightarrow$  List[apraw.models.user.Karma] Retrieve the karma breakdown for the logged-in user.

Returns karma – The parsed KarmaList for the logged-in user.

Return type List[*[Karma](#page-12-3)*]

#### <span id="page-12-1"></span>**Karma**

The Karma model represents items in a KarmaList and contains information about the subreddit the karma was obtained on, as well as the amount of link and comment karma.

<span id="page-12-3"></span>**class** apraw.models.**Karma**(*reddit: Reddit*, *data: Dict*) A model representing subreddit karma.

reddit: [Reddit](#page-13-0) The Reddit instance with which requests are made.

data: Dict The data obtained from the /about endpoint.

#### Typical Attributes

This table describes attributes that typically belong to objects of this class. Attributes are dynamically provided by the [aPRAWBase](#page-37-0) class and may vary depending on the status of the response and expected objects.

<span id="page-13-1"></span>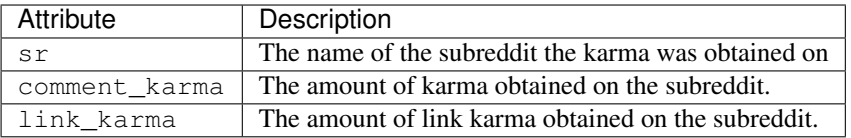

#### **subreddit**()

Retrieve the subreddit on which the karma was obtained.

Returns subreddit – The subreddit on which the karma was obtained.

Return type *[Subreddit](#page-15-0)*

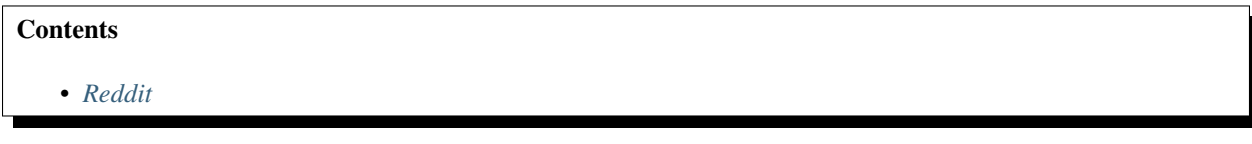

<span id="page-13-0"></span>**class** apraw.**Reddit**(*praw\_key: str = "*, *username: str = "*, *password: str = "*, *client\_id: str = "*, *client\_secret: str = "*, *user\_agent='aPRAW by Dan6erbond'*) The Reddit instance with which root requests can be made.

user: User An instance of the logged-in Reddit user.

subreddits: ListingGenerator A ListingGenerator that returns newly created subreddits, which can be streamed using reddit.subreddits.stream().

**comment** (*id: str = ", url: str = "*)  $\rightarrow$  apraw.models.comment.Comment Get a *Comment* object based on its ID or URL.

#### Parameters

- **id**  $(str)$  The ID of a comment (with or without kind).
- **url** (str) The URL of a comment.

Returns comment – The requested comment.

#### Return type *[Comment](#page-29-0)*

**get\_listing**(*endpoint: str*, *subreddit: apraw.models.subreddit.Subreddit = None*, *\*\*kwargs*) Retrieve a listing from an endpoint.

#### Parameters

- **endpoint**  $(s \, tr)$  The endpoint to be appended after the base URL [\(https://oauth.reddit.](https://oauth.reddit.com/) [com/\)](https://oauth.reddit.com/).
- **subreddit** ([Subreddit](#page-15-0)) The subreddit to dependency inject into retrieved items when possible.
- **kwargs**  $(*\star \text{Dict})$  Query parameters to be appended after the URL.

Returns listing – The listing containing all the endpoint's children.

Return type Listing

```
get_request(*args, **kwargs)
```
Perform an HTTP GET request on the Reddit API.

#### Parameters

• **endpoint**  $(s \, tr)$  – The endpoint to be appended after the base URL [\(https://oauth.reddit.](https://oauth.reddit.com/) [com/\)](https://oauth.reddit.com/).

• **kwargs** – Query parameters to be appended after the URL.

<span id="page-14-0"></span>Returns resp – The response JSON data.

Return type Dict or None

**info** (*id: str* = ", *ids: List*[str] = [], *url: str* = ") Get a Reddit item based on its ID or URL.

#### **Parameters**

- $id(str)$  The item's ID.
- **ids**  $(List[str])$  Multiple IDs to fetch multiple items at once (max 100).
- $ur1(str)$  The item's URL.

#### Yields

- comment (*Comment*) A *Comment* object.
- submission (*Submission*) A *Submission* object.

**message**(*to: Union[str, apraw.models.redditor.Redditor], subject: str, text: str, from\_sr: Union[str,*  $apraw.models.subreddit.Subreddit] = "$ )  $\rightarrow$  Dict

Message a Redditor or Subreddit.

#### Parameters

- **to** (str or [Redditor](#page-34-0) or [Subreddit](#page-15-0)) The Redditor or Subreddit the message should be sent to.
- **subject**  $(str)$  The subject of the message.
- **text**  $(str)$  The text contents of the message.
- **from\_sr** (str or [Subreddit](#page-15-0)) Optional if the message is being sent from a subreddit.

Returns result – The response JSON data.

#### Return type Dict

**post\_request**(*\*args*, *\*\*kwargs*)

Perform an HTTP POST request on the Reddit API.

#### Parameters

- **endpoint**  $(str)$  The endpoint to be appended after the base URL [\(https://oauth.reddit.](https://oauth.reddit.com/) [com/\)](https://oauth.reddit.com/).
- **url**  $(str)$  The direct URL to perform the request on.
- **data** The data to add to the POST body.
- **kwargs** Query parameters to be appended after the URL.

Returns resp – The response JSON data.

#### Return type Dict or None

 $\text{reddictor}(username: str) \rightarrow$  apraw.models.redditor.Redditor Get a *Redditor* object based the Redditor's username.

**Parameters username**  $(str)$  – The Redditor's username (without '/u/').

Returns redditor – The requested Redditor, returns None if not found.

Return type *[Redditor](#page-34-0)* or None

<span id="page-15-1"></span>**submission** (*id: str* = ", *url: str* = ")  $\rightarrow$  apraw.models.submission.Submission Get a *Submission* object based on its ID or URL.

#### Parameters

- **id**  $(str)$  The ID of a submission (with or without kind).
- **url** (str) The URL of a submission.

Returns submission – The requested submission.

Return type *[Submission](#page-22-0)*

**subreddit**(*display\_name: str*) → apraw.models.subreddit.Subreddit Get a *Subreddit* object according to the given name.

**Parameters display\_name** (str) – The display name of the subreddit.

Returns

- subreddit (*Subreddit*) The subreddit if found.
- result (*None*) Returns None if subreddit not found.

#### **2.3.2 aPRAW Models**

This section contains the documentation and API of the implemented aPRAW models.

#### **Subreddit**

This section contains the documentation and API of the subreddit models and helpers.

#### **Subreddit**

This section describes the usage and members of the Subreddit model.

A subreddit can be instantiated as follows:

sub = **await** reddit.subreddit("aprawtest")

<span id="page-15-0"></span>**class** apraw.models.**Subreddit**(*reddit: Reddit*, *data: Dict*) The model representing subreddits.

reddit: [Reddit](#page-13-0) The Reddit instance with which requests are made.

data: Dict The data obtained from the /about endpoint.

kind: str The item's kind / type.

mod: [SubredditModeration](#page-19-0) Returns an instance of SubredditModeration.

**modmail: [SubredditModmail](#page-21-0) Returns an instance of** SubredditModmail.

wiki: SubredditWiki Returns an instance of SubredditWiki.

- comments: [ListingGenerator](#page-35-0) Returns an instance of ListingGenerator mapped to the comments endpoint.
- new: [ListingGenerator](#page-35-0) Returns an instance of ListingGenerator mapped to the new submissions endpoint.
- hot: [ListingGenerator](#page-35-0) Returns an instance of ListingGenerator mapped to the hot submissions endpoint.
- rising: [ListingGenerator](#page-35-0) Returns an instance of ListingGenerator mapped to the rising submissions endpoint.
- top: [ListingGenerator](#page-35-0) Returns an instance of ListingGenerator mapped to the top submissions endpoint.

Warning: Using the streams of non-new endpoints may result in receiving items multiple times, as their positions can change and be returned by the API after they've been removed from the internal tracker.

#### Examples

To grab new submissions made on a subreddit:

```
sub = await reddit.subreddit("aprawtest")
async for submission in sub.new(): # use .new.stream() for endless polling
   print(submission.title, submission.body)
```
#### Typical Attributes

This table describes attributes that typically belong to objects of this class. Attributes are dynamically provided by the [aPRAWBase](#page-37-0) class and may vary depending on the status of the response and expected objects.

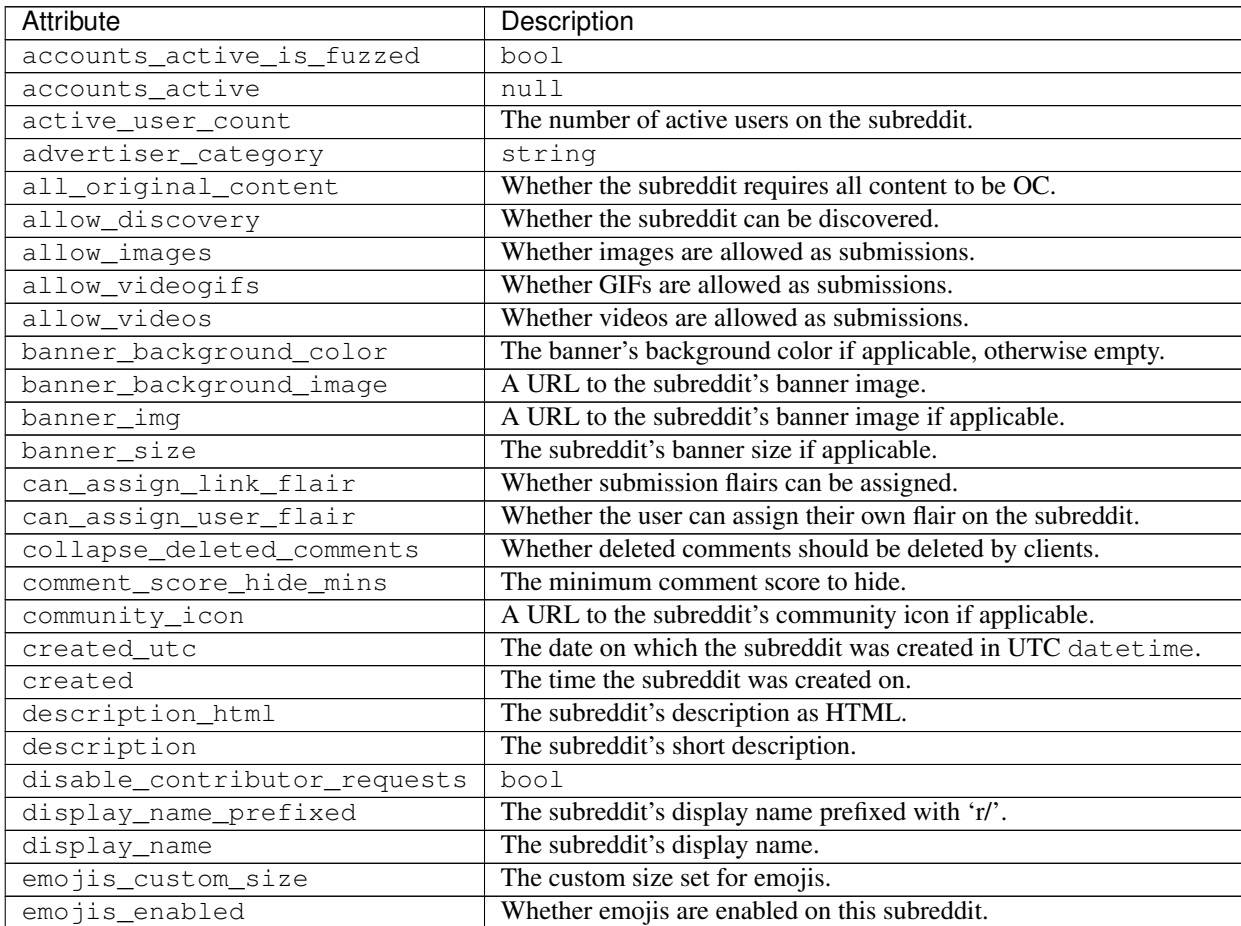

Continued on next page

| Attribute                    | $\sim$<br>Description                                             |
|------------------------------|-------------------------------------------------------------------|
| free_form_reports            | Whether it's possible to submit free form reports.                |
| has_menu_widget              | Whether the subreddit has menu widgets.                           |
| header_img                   | A URL to the subreddit's header image of applicable.              |
| header_size                  | The subreddit's header size.                                      |
| header_title                 | The subreddit's header title.                                     |
| hide_ads                     | Whether ads are hidden on this subreddit.                         |
| icon_img                     | A URL to the subreddit's icon image of applicable.                |
| icon_size                    | The subreddit's icon size.                                        |
| id                           | The subreddit's ID.                                               |
| is_enroled_in_new_modmail    | Whether the subreddit is enrolled in new modmail.                 |
| key_color                    | string                                                            |
| lang                         | The subreddit's language.                                         |
| link_flair_enabled           | Whether link flairs have been enabled for the subreddit.          |
| link_flair_position          | The position of link flairs.                                      |
| mobile_banner_size           | A URL to the subreddit's mobile banner if applicable.             |
| name                         | The subreddit's fullname (t5_ID).                                 |
| notification_level           |                                                                   |
| original_content_tag_enabled | Whether the subreddit has the OC tag enabled.                     |
| over18                       | Whether the subreddit is NSFW.                                    |
| primary_color                | The subreddit's primary color.                                    |
| public_description_html      | The subreddit's public description as HTML.                       |
| public_description           | The subreddit's public description string.                        |
| public_traffic               | bool                                                              |
| quarantine                   | Whether the subreddit is quarantined.                             |
| restrict_commenting          | Whether comments by users are restricted on the subreddit.        |
| restrict_posting             | Whether posts to the subreddit are restricted.                    |
| show_media_preview           | Whether media previews should be displayed by clients.            |
| $show_m$ edia                |                                                                   |
| spoilers_enabled             | Whether the spoiler tag is enabled on the subreddit.              |
| submission_type              | The types of allowed submissions. Default is "any".               |
| submit_link_label            | The subreddit's submit label if applicable.                       |
| submit_text_html             | The HTML submit text if a custom one is set on the subreddit.     |
| submit_text_label            | The text used for the submit button.                              |
| submit_text                  | The markdown submit text if a custom one is set on the subreddit. |
| subreddit_type               | The subreddit type, either "public", "restricted" or "private".   |
| subscribers                  | The number of subreddit subscribers.                              |
| suggested_comment_sort       | The suggested comment sort algorithm, can be null.                |
| title                        | The subreddit's banner title.                                     |
| url                          | The subreddit's display name prepended with "/r/".                |
| user_can_flair_in_sr         | Whether the user can assign custom flairs (nullable).             |
| user_flair_background_color  | The logged in user's flair background color if applicable.        |
| user_flair_css_class         | The logged in user's flair CSS class.                             |
| user_flair_enabled_in_sr     | Whether the logged in user's subreddit flair is enabled.          |
| user_flair_position          | The position of user flairs on the subreddit (right or left).     |
| user_flair_richtext          | The logged in user's flair text if applicable.                    |
| user_flair_template_id       | The logged in user's flair template ID if applicable.             |
| user_flair_text_color        | The logged in user's flair text color.                            |
| user_flair_text              | The logged in user's flair text.                                  |
| user_flair_type              | The logged in user's flair type.                                  |

Table 1 – continued from previous page

Continued on next page

<span id="page-18-2"></span>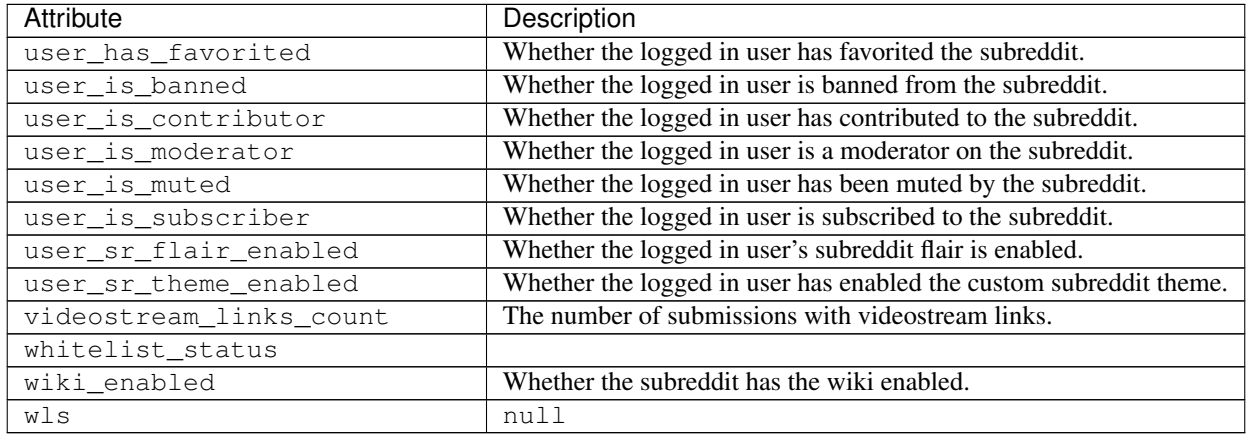

#### Table 1 – continued from previous page

**message**(*subject: str*, *text: str*, *from\_sr: Union[str*, *Subreddit] = "*) → Dict Send a message to the subreddit.

#### Parameters

- **subject** (str) The message subject.
- **text** (str) The message contents as markdown.
- **from\_sr** (str or [Subreddit](#page-15-0)) The subreddit the message is being sent from if applicable.

Returns response – The API response JSON as a dictionary.

#### Return type Dict

**moderators**(*\*\*kwargs*) → AsyncIterator[apraw.models.subreddit.SubredditModerator] Yields all the subreddit's moderators.

**Parameters kwargs** (\*\*Dict) – The query parameters to be added to the GET request.

```
Yields moderator (SubredditModerator) – An instance of the moderators as
   SubredditModerator.
```
#### <span id="page-18-0"></span>**Subreddit Moderation**

This section details the usage of models related to subreddit moderation.

#### **Contents**

- *[Subreddit Moderation](#page-18-0)*
	- *[SubredditModerator](#page-18-1)*
	- *[SubredditModeration](#page-19-2)*
	- *[ModAction](#page-20-0)*

#### <span id="page-18-1"></span>**SubredditModerator**

Subreddit moderators are usually retrieved as follows:

```
sub = await reddit.subreddit("aprawtest")
moderators = []
async for moderator in sub.moderators():
   moderators.append(str(moderator))
```
<span id="page-19-1"></span>**class** apraw.models.**SubredditModerator**(*reddit: Reddit*, *data: Dict*) The model representing subreddit moderators. Redditors can be retrieved via redditor().

#### Typical Attributes

This table describes attributes that typically belong to objects of this class. Attributes are dynamically provided by the [aPRAWBase](#page-37-0) class and may vary depending on the status of the response and expected objects.

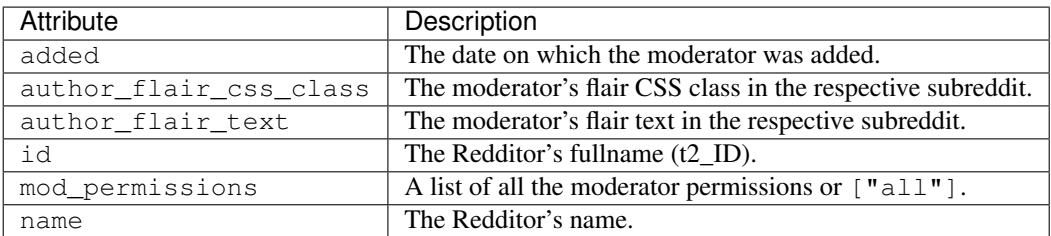

**redditor**() → apraw.models.redditor.Redditor

Retrieve the Redditor this Moderator represents.

Returns redditor – The Redditor that is represented by this object.

Return type *[Redditor](#page-34-0)*

#### <span id="page-19-2"></span>**SubredditModeration**

Items in the modqueue can be fetched using the modqueue listing:

```
sub = await reddit.subreddit("aprawtest")
async for item in sub.mod.modqueue(): # can also be streamed
    print(type(item))
    >>> apraw.models.Comment or apraw.models.Submission
```
<span id="page-19-0"></span>**class** apraw.models.**SubredditModeration**(*subreddit*)

A helper class for grabbing listings to Subreddit moderation items.

**reports: [ListingGenerator](#page-35-0)** Returns an instance of ListingGenerator mapped to grab reported items.

- spam: [ListingGenerator](#page-35-0) Returns an instance of ListingGenerator mapped to grab items marked as spam.
- **modqueue: [ListingGenerator](#page-35-0)** Returns an instance of ListingGenerator mapped to grab items in the modqueue.
- **unmoderated: [ListingGenerator](#page-35-0)** Returns an instance of ListingGenerator mapped to grab unmoderated items.

edited: [ListingGenerator](#page-35-0) Returns an instance of  $ListingGenerator$  mapped to grab edited items.

log: [ListingGenerator](#page-35-0) Returns an instance of ListingGenerator mapped to grab mod actions in the subreddit log.

#### <span id="page-20-2"></span><span id="page-20-0"></span>**ModAction**

**class** apraw.models.**ModAction**(*reddit*, *data*, *subreddit=None*) A model representing mod actions taken on specific items.

reddit: [Reddit](#page-13-0) The Reddit instance with which requests are made.

data: Dict The data obtained from the /about endpoint.

kind: str The item's kind / type.

#### Typical Attributes

This table describes attributes that typically belong to objects of this class. Attributes are dynamically provided by the [aPRAWBase](#page-37-0) class and may vary depending on the status of the response and expected objects.

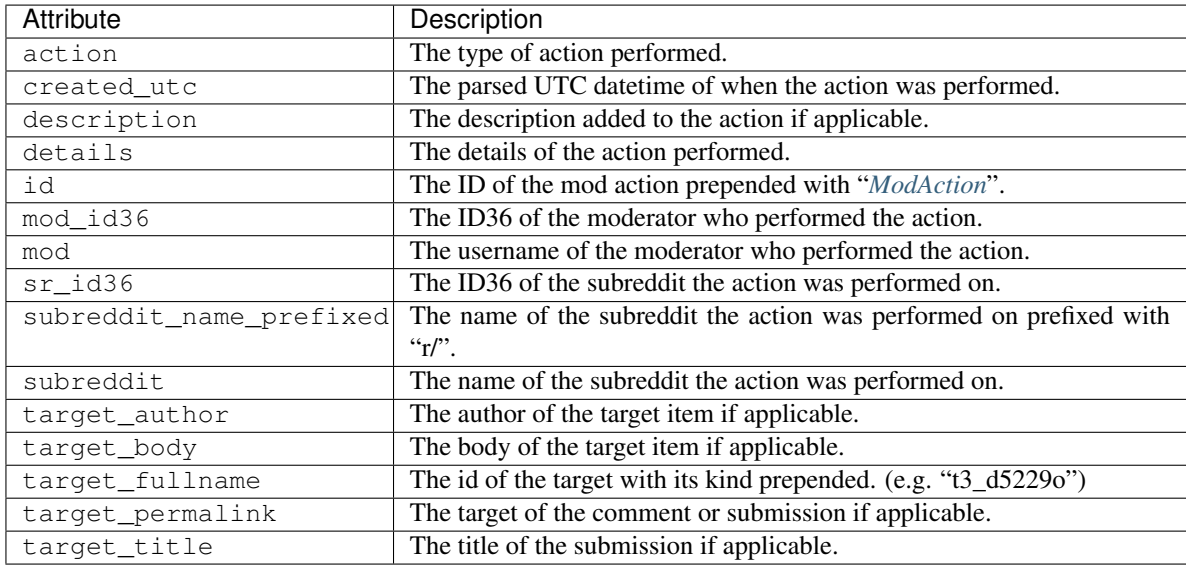

**mod**() → apraw.models.redditor.Redditor

Returns the Redditor who performed this action.

Returns redditor – The Redditor who performed this action.

Return type *[Redditor](#page-34-0)*

#### <span id="page-20-1"></span>**Subreddit Modmail**

This section details the usage of models related to subreddit modmail.

#### **Contents**

- *[Subreddit Modmail](#page-20-1)*
	- *[ModmailMessage](#page-21-1)*
	- *[SubredditModmail](#page-21-2)*
	- *[ModmailConversation](#page-21-3)*

#### <span id="page-21-5"></span><span id="page-21-1"></span>**ModmailMessage**

**class** apraw.models.**ModmailMessage**(*conversation: apraw.models.modmail.ModmailConversation*, *data: Dict*)

The model for modmail messages.

conversation: ModmailConversation The [ModmailConversation](#page-21-4) instance this message belongs to.

data: Dict The data obtained from the API.

id: str The ID of this message.

body: str The HTML body of this message.

body\_md: str The raw body of this message.

is\_internal: str Whether the message was sent internally.

date: str A timestamp on which the message was sent.

Note: ModmailMessage attributes are loaded statically, meaning they will always be present under the abovementioned names.

**author**() → Redditor Retrieve the author of this message as a [Redditor](#page-34-0).

Returns author – The author of this modmail message.

Return type *[Redditor](#page-34-0)*

#### <span id="page-21-2"></span>**SubredditModmail**

<span id="page-21-0"></span>**class** apraw.models.**SubredditModmail**(*subreddit: Subreddit*) Helper class to aid in retrieving subreddit modmail.

subreddit: Subreddit The subreddit this helper operates under.

**conversations**() → apraw.models.modmail.ModmailConversation Retrieve a list of modmail conversations.

Yields conversation (*ModmailConversation*) – A modmail conversation held in the subreddit.

#### <span id="page-21-3"></span>**ModmailConversation**

<span id="page-21-4"></span>**class** apraw.models.**ModmailConversation**(*reddit: Reddit*, *data: Dict*, *owner: Subreddit = None*)

The model for modmail conversations.

reddit: [Reddit](#page-13-0) The Reddit instance with which requests are made.

data: Dict The data obtained from the /about endpoint.

#### Typical Attributes

This table describes attributes that typically belong to objects of this class. Attributes are dynamically provided by the [aPRAWBase](#page-37-0) class and may vary depending on the status of the response and expected objects.

<span id="page-22-1"></span>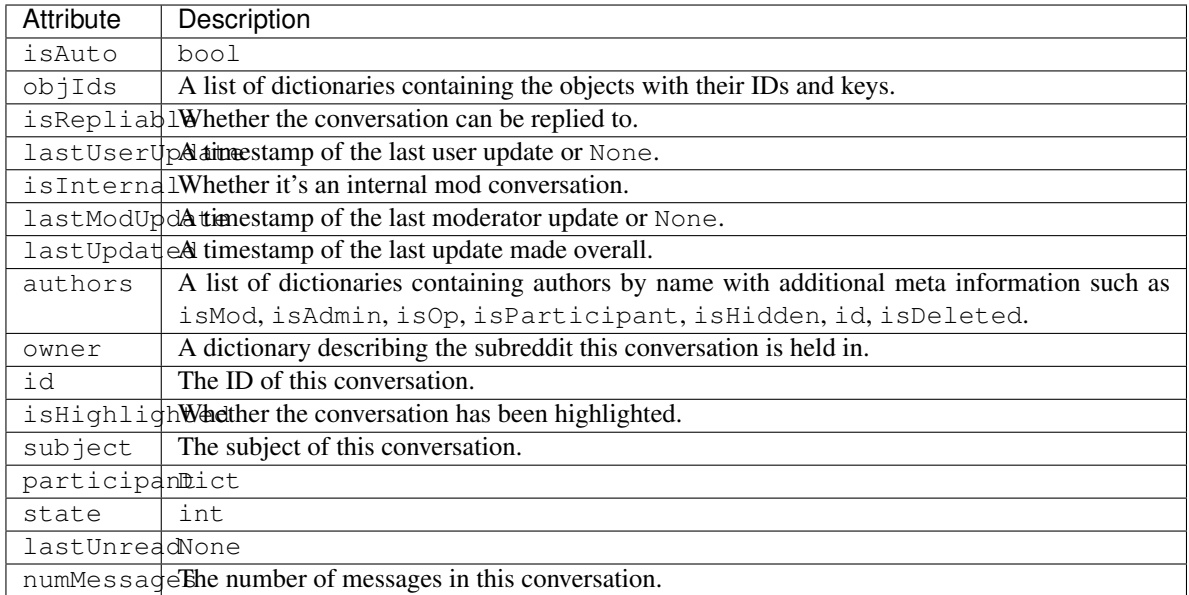

#### **full\_data**() → Dict

Retrieve the raw full data from the /api/mod/conversations/{id} endpoint.

Returns full\_data – The full data retrieved from the endpoint.

Return type Dict

**messages**() → apraw.models.modmail.ModmailMessage

Retrieve the messages sent in this conversation.

Yields message (*ModmailMessage*) – A message sent in this conversation.

#### **owner**() → Subreddit

Retrieve the owner subreddit of this conversation.

Returns owner – The subreddit this conversation was held in.

Return type *[Subreddit](#page-15-0)*

#### **Submission**

This section contains the documentation and API of the submission model and its moderation helper class.

#### **Submission**

A Submission can either be instantiated by using its ID, or by going through subreddits:

```
submission = await reddit.submission("h7mna9")
sub = await reddit.redditor("aprawbot")
async for submission in sub.new():
   print(submission)
```
**class** apraw.models.**Submission**(*reddit: Reddit*, *data: Dict*, *full\_data: Dict = None*, *subreddit: apraw.models.subreddit.Subreddit = None*, *author: apraw.models.redditor.Redditor = None*)

The model representing submissions.

reddit: [Reddit](#page-13-0) The Reddit instance with which requests are made.

data: Dict The data obtained from the /about endpoint.

mod: [SubmissionModeration](#page-27-0) The SubmissionModeration instance to aid in moderating the submission.

kind: str The item's kind / type.

#### Typical Attributes

This table describes attributes that typically belong to objects of this class. Attributes are dynamically provided by the [aPRAWBase](#page-37-0) class and may vary depending on the status of the response and expected objects.

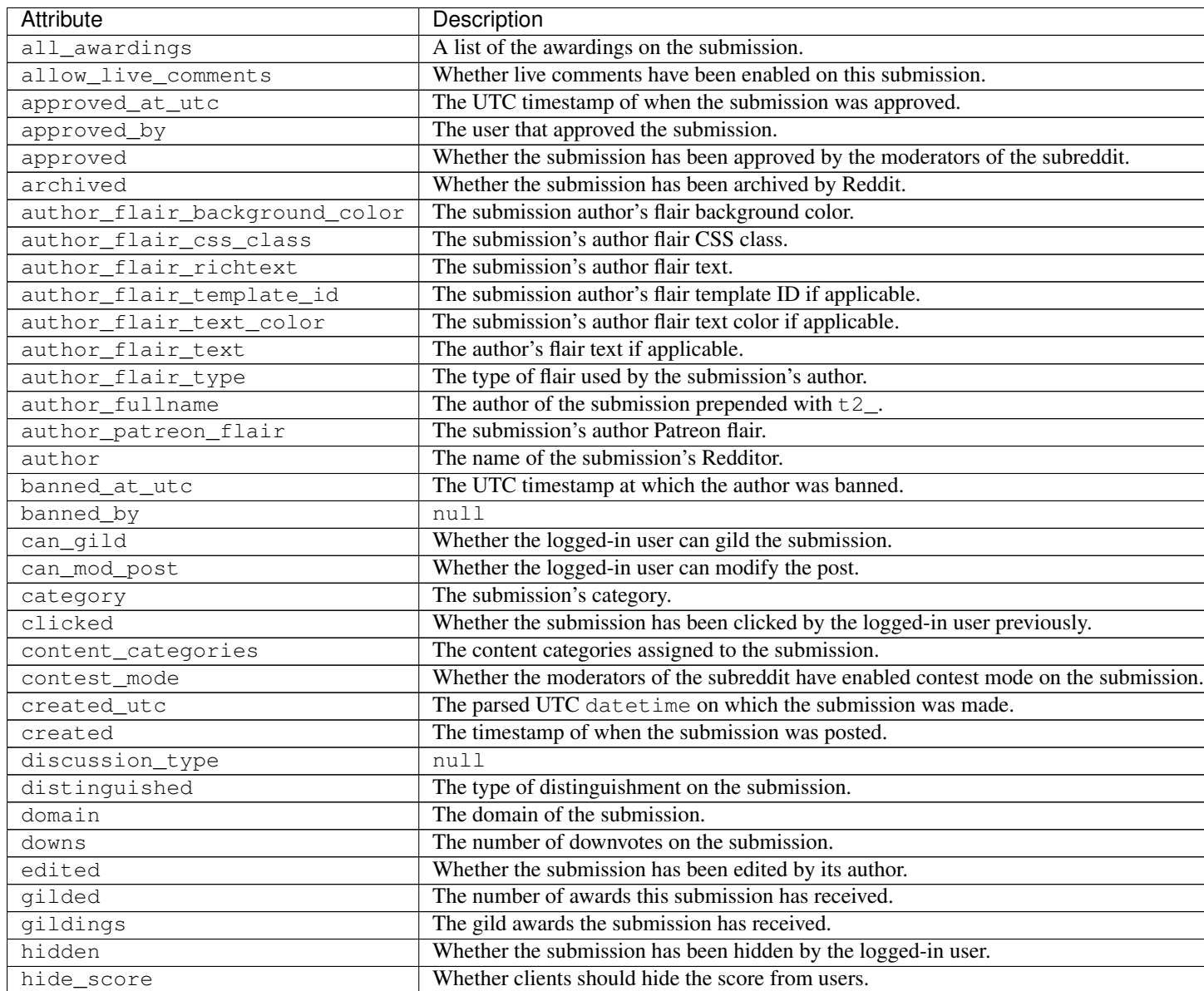

Continued on next page

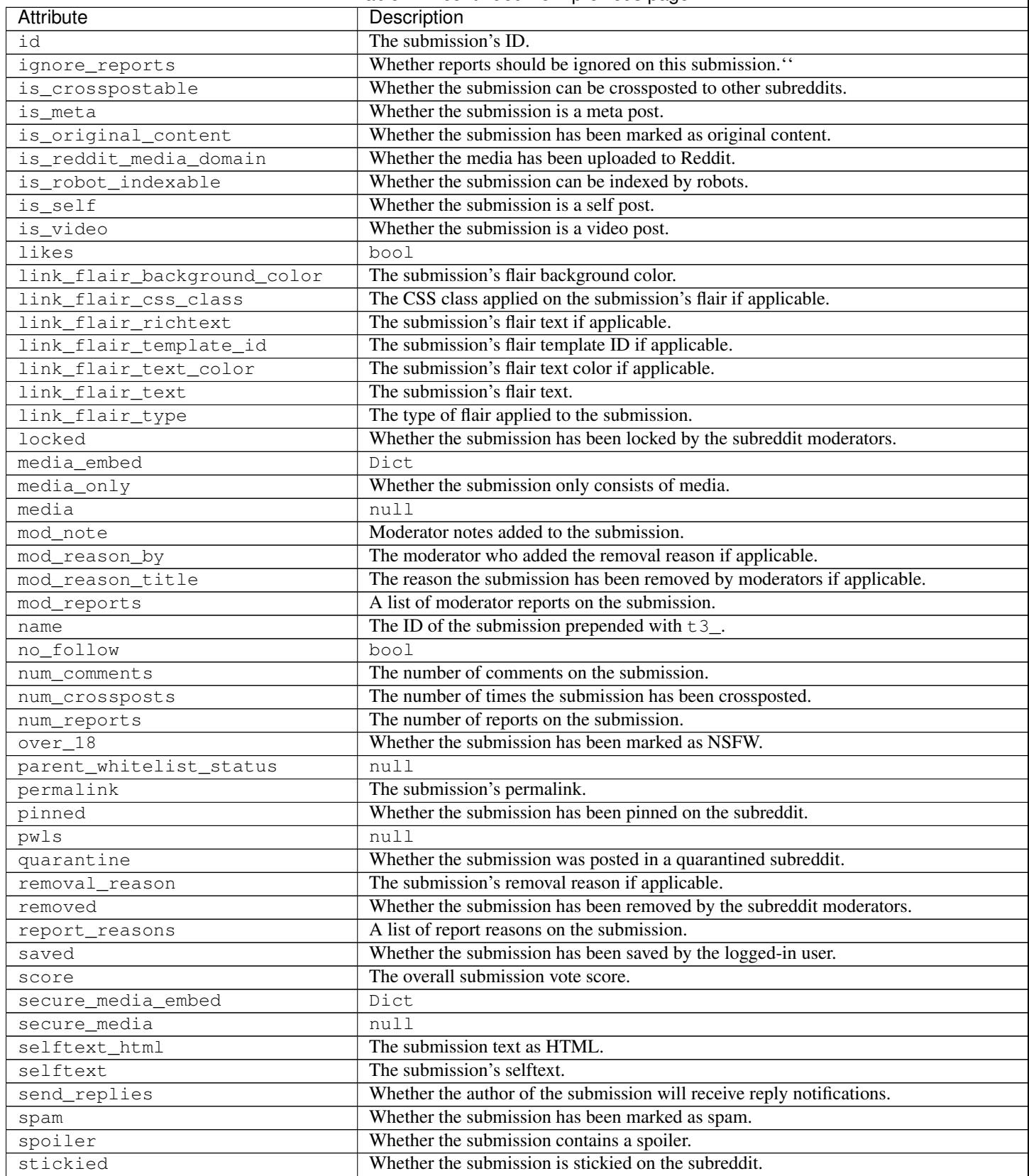

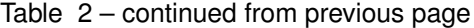

Continued on next page

<span id="page-25-0"></span>

| Attribute               | Description                                                                           |
|-------------------------|---------------------------------------------------------------------------------------|
| subreddit_id            | The subreddit's ID prepended with $t = 5$ .                                           |
| subreddit_name_prefixed | The name of the subreddit the submission was posted on, prefixed with "r/".           |
| subreddit_subscribers   | The number of subscribers to the submission's subreddit.                              |
| subreddit_type          | The type of the subreddit the submission was posted on (public, restricted, private). |
| subreddit               | The name of the subreddit on which the submission was posted.                         |
| suggested_sort          | The suggested sort method for comments.                                               |
| thumbnail_height        | The height of the submission's thumbnail if applicable.                               |
| thumbnail_width         | The width of the submission's thumbnail if applicable.                                |
| thumbnail               | A URL to the submission's thumbnail if applicable.                                    |
| title                   | The submission's title.                                                               |
| total_awards_received   | The number of awards on the submission.                                               |
| ups                     | The number of upvotes on the submission.                                              |
| url                     | The full URL of the submission.                                                       |
| user_reports            | A list of the user reports on the submission.                                         |
| view_count              | The number of views on the submission.                                                |
| visited                 | Whether the logged-in user has visited the submission previously.                     |
| whitelist_status        | null                                                                                  |
| wls                     | null                                                                                  |

 $Table 2 - conditional from previous page$ 

Note: Many of these attributes are only available if the logged-in user has moderator access to the item.

**author**() → apraw.models.redditor.Redditor Retrieve the item's author as a [Redditor](#page-34-0).

Returns author – The item's author.

Return type *[Redditor](#page-34-0)*

#### **clear\_vote**()

Clear user up- and downvotes on the item.

Returns resp – The API response JSON.

Return type Dict

**comments**(*reload=False*, *\*\*kwargs*) → AsyncIterator[apraw.models.comment.Comment] Iterate through all the comments made in the submission.

This endpoint retrieves all comments found in the full data retrieved from the /r/{sub}/comments/{id} endpoint, as well as /api/morechildren. morechildren () usually won't need to be called by end users of aPRAW.

#### Parameters

• **reload** (bool) – Whether to force reload the data.

Warning: reload and refresh arguments will be replaced by refreshables in future releases of aPRAW, as they are alpha features.

• **kwargs**  $(*\star \text{Dict})$  – Query parameters to append to the request URL.

Yields comment (*Comment*) – A comment made in the submission.

#### <span id="page-26-1"></span>**delete**()

Delete the item.

Returns resp – The API response JSON.

Return type Dict

#### **downvote**()

Downvote the item.

Returns resp – The API response JSON.

Return type Dict

#### $full_data() \rightarrow Dict$

Retrieve the submission's full data from the /r/{sub}/comments/{id} endpoint.

**Returns full\_data** – The full data retrieved from the  $\frac{r}{\{sub}\}$ comments/ $\{id\}$  endpoint.

#### Return type Dict

#### **hide**()

Hide the item.

Returns resp – The API response JSON.

Return type Dict

#### **mark\_nsfw**()

Mark the item as NSFW.

Returns resp – The API response JSON.

Return type Dict

<span id="page-26-0"></span>**morechildren**(*children*) → List[apraw.models.comment.Comment] Retrieves further comments made in the submission.

**Parameters children** (List [str]) – A list of comment IDs to retrieve.

**Returns comments** – A list of the comments retrieved from the endpoint using their IDs.

#### Return type List[*[Comment](#page-29-0)*]

**save**(*category: str = "*)

Save the item in a category.

Parameters category (str, optional) - The category name.

Returns resp – The API response JSON.

Return type Dict

#### **spoiler**()

Mark the item as a spoiler.

Returns resp – The API response JSON.

Return type Dict

**subreddit**() → apraw.models.subreddit.Subreddit Retrieve the subreddit this item was made in as a  $Subreadit$ .

Returns subreddit – The subreddit this item was made in.

Return type *[Subreddit](#page-15-0)*

#### <span id="page-27-1"></span>**unhide**()

Unhide the item.

Returns resp – The API response JSON.

Return type Dict

#### **unmark\_nsfw**()

Unmark the item as NSFW.

Returns resp – The API response JSON.

#### Return type Dict

**unsave**()

Unsave the item.

#### Returns resp – The API response JSON.

Return type Dict

#### **unspoiler**()

Unmark the item as a spoiler.

Returns resp – The API response JSON.

Return type Dict

#### **upvote**()

Upvote the item.

Returns resp – The API response JSON.

Return type Dict

#### **Submission Moderation**

<span id="page-27-0"></span>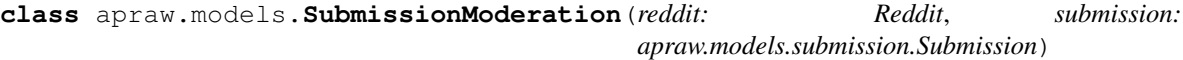

A helper class to moderate submissions.

reddit: [Reddit](#page-13-0) The  $Reddit$  instance with which requests are made.

fullname: str The ID prepended with the kind of the item this helper belongs to.

#### **approve**()

Approve the Reddit item.

Returns resp – The API response JSON.

Return type Dict

**distinguish**(*how: NewType.<locals>.new\_type = 'yes'*, *sticky: bool = False*) Distinguish the Reddit item.

#### Parameters

- **how** ("yes" or "no" or "admin" or "special") The type of distinguishment to be added to the item.
- **sticky** (bool, optional) Whether the item should be stickied.

Returns resp – The API response JSON.

<span id="page-28-0"></span>**ignore\_reports**()

Ignore reports on the Reddit item.

Returns resp – The API response JSON.

Return type Dict

#### **lock**()

Lock the item from further replies.

Returns resp – The API response JSON.

Return type Dict

#### **mark\_nsfw**()

Mark the item as NSFW.

#### Returns resp – The API response JSON.

Return type Dict

#### **remove**()

Remove the Reddit item.

Returns resp – The API response JSON.

Return type Dict

#### **spoiler**()

Mark the item as a spoiler.

#### Returns resp – The API response JSON.

Return type Dict

**sticky**(*position: int = 1*, *to\_profile: bool = False*) Sticky a submission in its subreddit.

#### Parameters

- **position** (int) The "slot" the submission will be stickied to.
- **to\_profile** (bool) Whether the submission will be stickied to the user profile.

Returns resp – The API response JSON.

Return type Dict

#### **undistinguish**()

Undistinguish the Reddit item.

Returns resp – The API response JSON.

#### Return type Dict

#### **unignore\_reports**()

Unignore previously ignored reports on the Reddit item.

Returns resp – The API response JSON.

Return type Dict

#### **unlock**()

Unlock the item from further replies.

Returns resp – The API response JSON.

<span id="page-29-1"></span>**unmark\_nsfw**() Unmark the item as NSFW.

Returns resp – The API response JSON.

Return type Dict

**unspoiler**() Unmark the item as a spoiler.

Returns resp – The API response JSON.

Return type Dict

**unsticky**(*to\_profile: bool = False*) Unsticky a submission from its subreddit.

> **Parameters to\_profile** (bool) – Whether the submission will be unstickied from the user profile.

Returns resp – The API response JSON.

Return type Dict

#### **Comment**

This section contains the documentation and API of the comment model and its moderation helper class.

#### **Comment**

Besides retrieving comments similarly to submissions using their ID or fetching them through a subreddit's listings, comments can be obtained from the submission they were made in like so:

```
submission = await reddit.submission("h7mna9")
async for comment in submission.comments():
    print(comment)
```
<span id="page-29-0"></span>**class** apraw.models.**Comment**(*reddit: Reddit*, *data: Dict*, *submission: Submission = None*, *author: apraw.models.redditor.Redditor = None*, *subreddit: apraw.models.subreddit.Subreddit = None*, *replies: List[Comment] = None*)

The model representing comments.

reddit: [Reddit](#page-13-0) The Reddit instance with which requests are made.

data: Dict The data obtained from the /about endpoint.

mod: [CommentModeration](#page-33-0) The CommentModeration instance to aid in moderating the comment.

kind: str The item's kind / type.

url: str The URL pointing to this comment.

#### Typical Attributes

This table describes attributes that typically belong to objects of this class. Attributes are dynamically provided by the [aPRAWBase](#page-37-0) class and may vary depending on the status of the response and expected objects.

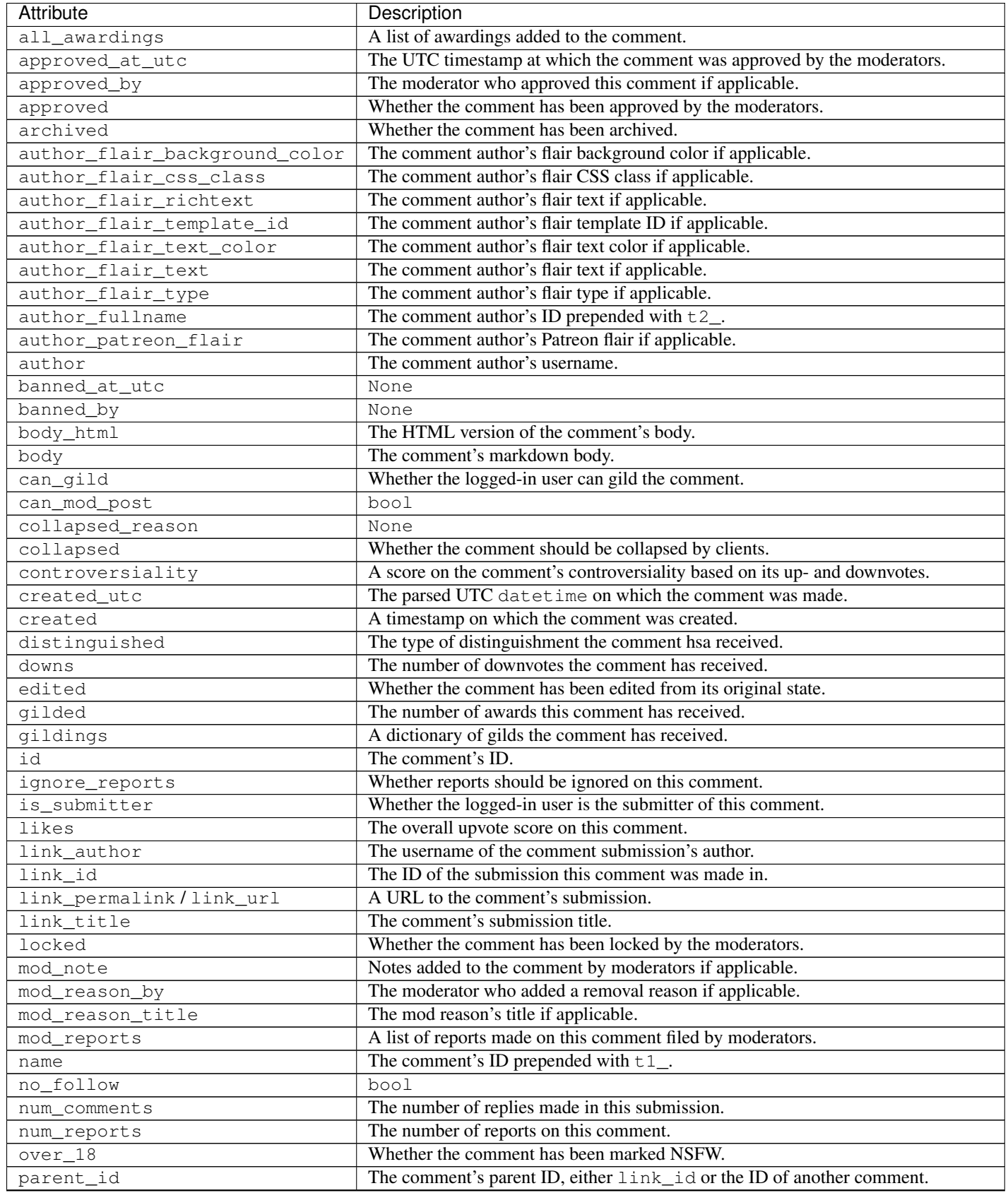

Continued on next page

<span id="page-31-0"></span>

| Attribute               | Description                                                                           |
|-------------------------|---------------------------------------------------------------------------------------|
| permalink               | The comment's permalink.                                                              |
| quarantine              | bool                                                                                  |
| removal_reason          | A removal reason set by moderators if applicable.                                     |
| removed                 | Whether the comment has been removed by the moderators of the subreddit.              |
| replies                 | A list of replies made under this comment, usually empty at first.                    |
| report_reasons          | Report reasons added to the comment.                                                  |
| saved                   | Whether the logged-in user has saved this comment.                                    |
| score_hidden            | Whether clients should hide the comment's score.                                      |
| score                   | The overall upvote score on this comment.                                             |
| send_replies            | Whether the OP has enabled reply notifications.                                       |
| spam                    | Whether the comment has been flagged as spam.                                         |
| stickied                | Whether the comment has been stickied by the moderators.                              |
| subreddit_id            | The comment subreddit's ID prepended with $t = 5$ .                                   |
| subreddit_name_prefixed | The comment's subreddit name prefixed with "r/".                                      |
| subreddit_type          | The type of the subreddit the submission was posted on (public, restricted, private). |
| subreddit               | The name of the subreddit this comment was made in.                                   |
| total_awards_received   | The number of awards this comment has received.                                       |
| ups                     | The number of upvotes this comment has received.                                      |
| user_reports            | A list of user reports filed for this comment.                                        |

Table 3 – continued from previous page

Note: Many of these attributes are only available if the logged-in user has moderator access to the item.

**author**() → apraw.models.redditor.Redditor

Retrieve the item's author as a [Redditor](#page-34-0).

Returns author – The item's author.

Return type *[Redditor](#page-34-0)*

#### **clear\_vote**()

Clear user up- and downvotes on the item.

Returns resp – The API response JSON.

Return type Dict

#### **delete**()

Delete the item.

Returns resp – The API response JSON.

#### Return type Dict

**downvote**()

Downvote the item.

Returns resp – The API response JSON.

Return type Dict

**full data** (*refresh: bool = False*)  $\rightarrow$  Dict

Retrieve the submission's full data from the  $\frac{r}{\{sub}}$  comments/{submission} $\frac{1}{i}$  endpoint.

Returns full\_data – The full data retrieved from the API.

<span id="page-32-0"></span>**hide**()

Hide the item.

Returns resp – The API response JSON.

Return type Dict

#### **refresh**()

Reload the comment's data and replies.

Warning: Refresh methods will be replaced by refreshables in future releases of aPRAW, and these methods will not be available in post-alpha releases.

**replies**(*refresh: bool = False*) → AsyncIterator[apraw.models.comment.Comment] Retrieve this comment's replies.

Note: Replies are returned as *[Comment](#page-29-0)* and already have their replies recursively filled with data retrieved from the request made originally. Fetching replies at a further depth will not result in further calls unless specifically specified with the refresh argument.

**Parameters refresh** (*bool*) – Whether to force a refresh of previously fetched comments.

Warning: reload and refresh arguments will be replaced by refreshables in future releases of aPRAW, as they are alpha features.

Yields reply (*Comment*) – A reply to this comment.

```
save(category: str = ")
```
Save the item in a category.

**Parameters category** (str, optional) – The category name.

Returns resp – The API response JSON.

Return type Dict

**submission**() → Submission

Retrieve the submission this comment was made in as a  $Submission$ .

Returns submission – The submission this comment was made in.

Return type *[Submission](#page-22-0)*

**subreddit**() → apraw.models.subreddit.Subreddit

Retrieve the subreddit this item was made in as a [Subreddit](#page-15-0).

Returns subreddit – The subreddit this item was made in.

Return type *[Subreddit](#page-15-0)*

#### **unhide**()

Unhide the item.

Returns resp – The API response JSON.

#### <span id="page-33-1"></span>**unsave**()

Unsave the item.

Returns resp – The API response JSON.

Return type Dict

**upvote**()

Upvote the item.

Returns resp – The API response JSON.

Return type Dict

#### **Comment Moderation**

<span id="page-33-0"></span>**class** apraw.models.**CommentModeration**(*reddit: Reddit*, *comment: apraw.models.comment.Comment*)

A helper class to moderate comments.

reddit: [Reddit](#page-13-0) The  $Reddit$  instance with which requests are made.

fullname: str The ID prepended with the kind of the item this helper belongs to.

**approve**()

Approve the Reddit item.

Returns resp – The API response JSON.

Return type Dict

```
distinguish(how: NewType.<locals>.new_type = 'yes', sticky: bool = False)
     Distinguish the Reddit item.
```
#### Parameters

- **how** ("yes" or "no" or "admin" or "special") The type of distinguishment to be added to the item.
- **sticky** (bool, optional) Whether the item should be stickied.

Returns resp – The API response JSON.

Return type Dict

**ignore\_reports**()

Ignore reports on the Reddit item.

Returns resp – The API response JSON.

#### Return type Dict

#### **lock**()

Lock the item from further replies.

Returns resp – The API response JSON.

Return type Dict

#### **remove**()

Remove the Reddit item.

Returns resp – The API response JSON.

<span id="page-34-1"></span>**show\_comment**()

Mark a comment that it should not be collapsed because of crowd control.

The comment could still be collapsed for other reasons.

Returns resp – The API response JSON.

#### Return type Dict

#### **undistinguish**()

Undistinguish the Reddit item.

Returns resp – The API response JSON.

Return type Dict

#### **unignore\_reports**()

Unignore previously ignored reports on the Reddit item.

Returns resp – The API response JSON.

Return type Dict

#### **unlock**()

Unlock the item from further replies.

Returns resp – The API response JSON.

#### Return type Dict

#### **Redditor**

This section describes the usage and members of the Redditor model.

A Redditor can be instantiated as follows:

sub = **await** reddit.redditor("aprawbot")

<span id="page-34-0"></span>**class** apraw.models.**Redditor**(*reddit: Reddit*, *data: Dict*) The model representing Redditors.

reddit: [Reddit](#page-13-0) The Reddit instance with which requests are made.

data: Dict The data obtained from the /about endpoint.

kind: str The item's kind / type.

- comments: [ListingGenerator](#page-35-0) Returns an instance of ListingGenerator mapped to fetch the Redditor's comments.
- submissions: [ListingGenerator](#page-35-0) Returns an instance of ListingGenerator mapped to fetch the Redditor's submission.

subreddit: Sureddit An instance of [Subreddit](#page-15-0) for the Redditor's profile subreddit.

#### Typical Attributes

This table describes attributes that typically belong to objects of this class. Attributes are dynamically provided by the *[aPRAWBase](#page-37-0)* class and may vary depending on the status of the response and expected objects.

<span id="page-35-1"></span>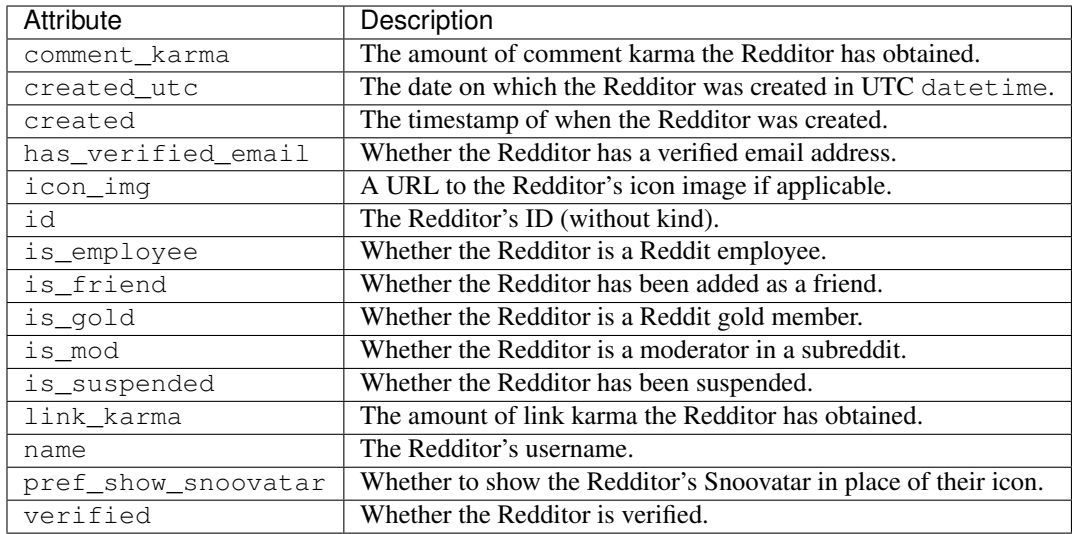

Warning: Suspended Redditors only return is\_suspended and name.

**message**(*subject*, *text*, *from\_sr="*) → Dict

Message the Redditor.

Parameters

- **subject**  $(str)$  The subject of the message.
- **text**  $(str)$  The text contents of the message in markdown.
- **from\_sr** (str) The subreddit the message is being sent from if applicable.

Returns resp – The response data returned from the endpoint.

Return type Dict

**moderated\_subreddits**(*\*\*kwargs*) → Subreddit

Yields the subreddits the Redditor moderates.

**Parameters kwargs**  $(*\ast Dict) - k\ast arg$  to be used as query parameters.

Yields subreddit (*Subreddit*) – A subreddit the user moderates.

### **2.3.3 Helpers**

This section contains the documentation of implemented base and helper classes used by aPRAW models.

#### **ListingGenerator**

ListingGenerator is a utility class that fetches items from the listing endpoint, parses the response, and yields items as they are found. If the item kind cannot be identified,  $aPRAWBase$  is returned which automatically assigns itself all the data attributes found.

<span id="page-35-0"></span>**class** apraw.models.**ListingGenerator**(*reddit: Reddit*, *endpoint: str*, *max\_wait: int = 16*, *kind\_filter: List[str] = []*, *subreddit=None*) The model to request, parse and poll listings from Reddit.

<span id="page-36-1"></span>reddit: Reddit The [Reddit](#page-13-0) instance with which requests are made.

endpoint: str The endpoint to make requests on.

max\_wait: int The maximum amount of seconds to wait before re-requesting in streams.

kind\_filter: Kinds to return if given, otherwise all are returned.

subreddit: Subreddit The subreddit to inject as a dependency into items if given.

Note: ListingGenerator will automatically make requests until none more are found or the limit has been reached.

**get**(*limit: int = 25*, *\*\*kwargs*) → AsyncIterator[apraw.models.helpers.apraw\_base.aPRAWBase] Yields items found in the listing.

#### **Parameters**

- **limit** (int) The maximum amount of items to search. If None, all are returned.
- **kwargs**  $(*\star Dict)$  Query parameters to append to the request URL.

#### Yields

- subreddit (*Subreddit*) The subreddit found in the listing.
- comment (*Comment*) The comment found in the listing.
- submission (*Submission*) The submission found in the listing.
- mod\_action (*ModAction*) The mod action found in the listing.
- wikipage\_revision (*WikipageRevision*) The wikipage revision found in the listing.
- item (*aPRAWBase*) A model of the item's data if kind couldn't be identified.

<span id="page-36-0"></span>**stream**(*skip\_existing: bool = False*, *\*\*kwargs*) → AsyncIterator[apraw.models.helpers.apraw\_base.aPRAWBase] Stream items from an endpoint.

Streams use the asyncio.sleep() call to wait in between requests. If no items are found, the wait time is double until max\_wait has been reached, at which point it's reset to 1.

#### Parameters

- **skip\_existing** (bool) Whether to skip items made before the call.
- **kwargs**  $(*\ast Dict)$  Query parameters to append to the request URL.

#### Yields

- subreddit (*Subreddit*) The subreddit found in the listing.
- comment (*Comment*) The comment found in the listing.
- submission (*Submission*) The submission found in the listing.
- mod\_action (*ModAction*) The mod action found in the listing.
- wikipage\_revision (*WikipageRevision*) The wikipage revision found in the listing.
- item (*aPRAWBase*) A model of the item's data if kind couldn't be identified.

#### <span id="page-37-1"></span>**aPRAWBase**

aPRAWBase is the base class used by most Reddit models to self-assign data retrieved from respective endpoints. It is used by classes such as [Submission](#page-22-0) and [Comment](#page-29-0).

```
class apraw.models.aPRAWBase(reddit: Reddit, data: Dict[str, Any], kind: str = ")
     The base class for Reddit models.
```
The aPRAWBase class stores data retrieved by the endpoints and automatically assigns it as attributes. Specific information about the aforementioned attributes can be found in the respective implementations such as [Comment](#page-29-0).

reddit: Reddit The [Reddit](#page-13-0) instance with which requests are made.

data: Dict The data obtained from the /about endpoint.

kind: str The item's kind / type.

#### **ItemModeration**

ItemModeration is a utility class to aid in moderation comments, submissions and modmail. Specific implemen-tations such as [CommentModeration](#page-33-0) exist as well, and the base class may be used by certain models.

**class** apraw.models.**ItemModeration**(*reddit: Reddit*, *item: apraw.models.helpers.apraw\_base.aPRAWBase*) A helper class to moderate comments, submissions and modmail.

reddit: [Reddit](#page-13-0) The Reddit instance with which requests are made.

fullname: str The ID prepended with the kind of the item this helper belongs to.

#### **approve**()

Approve the Reddit item.

Returns resp – The API response JSON.

#### Return type Dict

**distinguish**(*how: NewType.<locals>.new\_type = 'yes'*, *sticky: bool = False*) Distinguish the Reddit item.

#### Parameters

- **how** ("yes" or "no" or "admin" or "special") The type of distinguishment to be added to the item.
- **sticky** (bool, optional) Whether the item should be stickied.

Returns resp – The API response JSON.

#### Return type Dict

#### **ignore\_reports**()

Ignore reports on the Reddit item.

Returns resp – The API response JSON.

Return type Dict

#### **remove**()

Remove the Reddit item.

Returns resp – The API response JSON.

<span id="page-38-0"></span>**undistinguish**()

Undistinguish the Reddit item.

Returns resp – The API response JSON.

Return type Dict

#### **unignore\_reports**()

Unignore previously ignored reports on the Reddit item.

Returns resp – The API response JSON.

# CHAPTER 3

Index

<span id="page-40-0"></span>• genindex

## Index

# <span id="page-42-0"></span>A

approve() (*apraw.models.CommentModeration method*), [30](#page-33-1) approve() (*apraw.models.ItemModeration method*), [34](#page-37-1) approve() (*apraw.models.SubmissionModeration method*), [24](#page-27-1) aPRAWBase (*class in apraw.models*), [34](#page-37-1) AuthenticatedUser (*class in apraw.models*), [9](#page-12-4) author() (*apraw.models.Comment method*), [28](#page-31-0) author() (*apraw.models.ModmailMessage method*), [18](#page-21-5) author() (*apraw.models.Submission method*), [22](#page-25-0)

# C

clear\_vote() (*apraw.models.Comment method*), [28](#page-31-0) clear\_vote() (*apraw.models.Submission method*), [22](#page-25-0) Comment (*class in apraw.models*), [26](#page-29-1) comment() (*apraw.Reddit method*), [10](#page-13-1) CommentModeration (*class in apraw.models*), [30](#page-33-1) comments() (*apraw.models.Submission method*), [22](#page-25-0) conversations() (*apraw.models.SubredditModmail method*), [18](#page-21-5)

# D

delete() (*apraw.models.Comment method*), [28](#page-31-0) delete() (*apraw.models.Submission method*), [22](#page-25-0) distinguish() (*apraw.models.CommentModeration method*), [30](#page-33-1) distinguish() (*apraw.models.ItemModeration method*), [34](#page-37-1) distinguish() (*apraw.models.SubmissionModeration method*), [24](#page-27-1) downvote() (*apraw.models.Comment method*), [28](#page-31-0) downvote() (*apraw.models.Submission method*), [23](#page-26-1)

# F

full\_data() (*apraw.models.Comment method*), [28](#page-31-0)

### full\_data() (*apraw.models.ModmailConversation method*), [19](#page-22-1)

full\_data() (*apraw.models.Submission method*), [23](#page-26-1)

# G

get() (*apraw.models.ListingGenerator method*), [33](#page-36-1) get\_auth\_session() (*apraw.models.User method*), [9](#page-12-4) get\_client\_session() (*apraw.models.User method*), [9](#page-12-4) get\_listing() (*apraw.Reddit method*), [10](#page-13-1) get\_request() (*apraw.Reddit method*), [10](#page-13-1)

## H

hide() (*apraw.models.Comment method*), [28](#page-31-0)

hide() (*apraw.models.Submission method*), [23](#page-26-1)

### I

ignore\_reports() (*apraw.models.CommentModeration method*), [30](#page-33-1) ignore\_reports() (*apraw.models.ItemModeration method*), [34](#page-37-1) ignore\_reports() (*apraw.models.SubmissionModeration method*), [24](#page-27-1) info() (*apraw.Reddit method*), [11](#page-14-0) ItemModeration (*class in apraw.models*), [34](#page-37-1)

## K

Karma (*class in apraw.models*), [9](#page-12-4) karma() (*apraw.models.AuthenticatedUser method*), [9](#page-12-4)

### L

ListingGenerator (*class in apraw.models*), [32](#page-35-1) lock() (*apraw.models.CommentModeration method*), [30](#page-33-1) lock() (*apraw.models.SubmissionModeration method*), [25](#page-28-0)

## M

mark\_nsfw() (*apraw.models.Submission method*), [23](#page-26-1)

mark\_nsfw() (*apraw.models.SubmissionModeration* submission() (*apraw.Reddit method*), [11](#page-14-0) *method*), [25](#page-28-0) me() (*apraw.models.User method*), [9](#page-12-4) message() (*apraw.models.Redditor method*), [32](#page-35-1) message() (*apraw.models.Subreddit method*), [15](#page-18-2) message() (*apraw.Reddit method*), [11](#page-14-0) messages() (*apraw.models.ModmailConversation method*), [19](#page-22-1) mod() (*apraw.models.ModAction method*), [17](#page-20-2) ModAction (*class in apraw.models*), [17](#page-20-2) moderated\_subreddits() (*apraw.models.Redditor method*), [32](#page-35-1) moderators() (*apraw.models.Subreddit method*), [15](#page-18-2) ModmailConversation (*class in apraw.models*), [18](#page-21-5) ModmailMessage (*class in apraw.models*), [18](#page-21-5) morechildren() (*apraw.models.Submission method*), [23](#page-26-1)

# $\Omega$

owner() (*apraw.models.ModmailConversation method*), [19](#page-22-1)

# P

post\_request() (*apraw.Reddit method*), [11](#page-14-0)

# R

Reddit (*class in apraw*), [10](#page-13-1) Redditor (*class in apraw.models*), [31](#page-34-1) redditor() (*apraw.models.SubredditModerator method*), [16](#page-19-3) redditor() (*apraw.Reddit method*), [11](#page-14-0) refresh() (*apraw.models.Comment method*), [29](#page-32-0) remove() (*apraw.models.CommentModeration method*), [30](#page-33-1) remove() (*apraw.models.ItemModeration method*), [34](#page-37-1) remove() (*apraw.models.SubmissionModeration method*), [25](#page-28-0) replies() (*apraw.models.Comment method*), [29](#page-32-0)

# S

save() (*apraw.models.Comment method*), [29](#page-32-0) save() (*apraw.models.Submission method*), [23](#page-26-1) show\_comment() (*apraw.models.CommentModeration method*), [30](#page-33-1) spoiler() (*apraw.models.Submission method*), [23](#page-26-1) spoiler() (*apraw.models.SubmissionModeration method*), [25](#page-28-0) sticky() (*apraw.models.SubmissionModeration method*), [25](#page-28-0) stream() (*apraw.models.ListingGenerator method*), [33](#page-36-1) Submission (*class in apraw.models*), [19](#page-22-1) submission() (*apraw.models.Comment method*), [29](#page-32-0)

SubmissionModeration (*class in apraw.models*), [24](#page-27-1) Subreddit (*class in apraw.models*), [12](#page-15-1) subreddit() (*apraw.models.Comment method*), [29](#page-32-0) subreddit() (*apraw.models.Karma method*), [10](#page-13-1) subreddit() (*apraw.models.Submission method*), [23](#page-26-1) subreddit() (*apraw.Reddit method*), [12](#page-15-1) SubredditModeration (*class in apraw.models*), [16](#page-19-3) SubredditModerator (*class in apraw.models*), [16](#page-19-3) SubredditModmail (*class in apraw.models*), [18](#page-21-5)

# U

undistinguish() (*apraw.models.CommentModeration method*), [31](#page-34-1) undistinguish() (*apraw.models.ItemModeration method*), [34](#page-37-1) undistinguish() (*apraw.models.SubmissionModeration method*), [25](#page-28-0) unhide() (*apraw.models.Comment method*), [29](#page-32-0) unhide() (*apraw.models.Submission method*), [23](#page-26-1) unignore\_reports() (*apraw.models.CommentModeration method*), [31](#page-34-1) unignore\_reports() (*apraw.models.ItemModeration method*), [35](#page-38-0) unignore\_reports() (*apraw.models.SubmissionModeration method*), [25](#page-28-0) unlock() (*apraw.models.CommentModeration method*), [31](#page-34-1) unlock() (*apraw.models.SubmissionModeration method*), [25](#page-28-0) unmark\_nsfw() (*apraw.models.Submission method*), [24](#page-27-1) unmark\_nsfw() (*apraw.models.SubmissionModeration method*), [25](#page-28-0) unsave() (*apraw.models.Comment method*), [29](#page-32-0) unsave() (*apraw.models.Submission method*), [24](#page-27-1) unspoiler() (*apraw.models.Submission method*), [24](#page-27-1) unspoiler() (*apraw.models.SubmissionModeration method*), [26](#page-29-1) unsticky() (*apraw.models.SubmissionModeration method*), [26](#page-29-1) upvote() (*apraw.models.Comment method*), [30](#page-33-1) upvote() (*apraw.models.Submission method*), [24](#page-27-1) User (*class in apraw.models*), [8](#page-11-4)